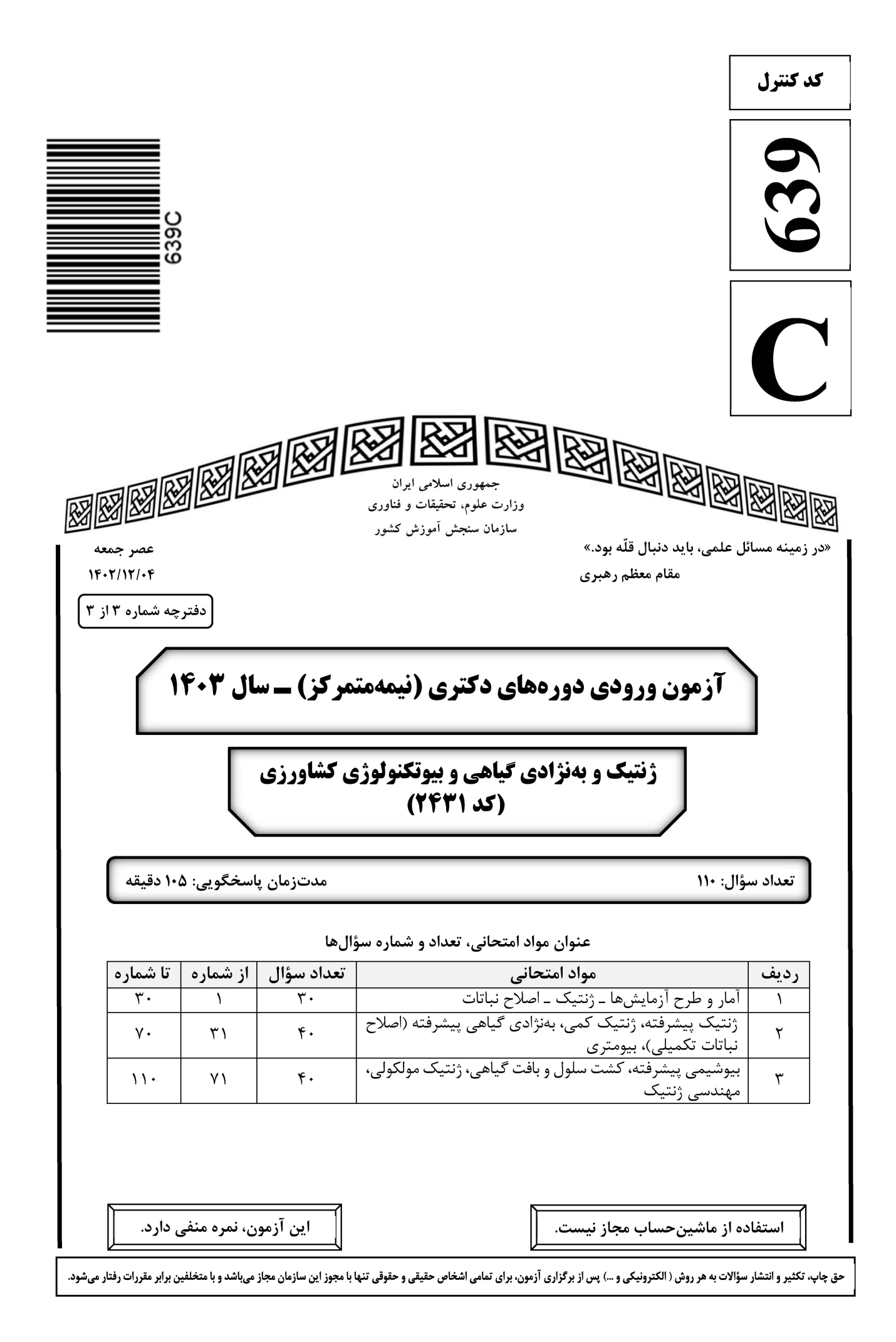

639 C ژنتیک و بهنژادی گیاهی و بیوتکنولوژی کشاورزی (کد ۲۴۳۱) صفحه ۲ \* داوطلب گرامی، عدم درج مشخصات و امضا در مندرجات جدول زیر، بهمنزله عدم حضور شما در جلسه آزمون است. .<br>خود با شماره داوطلبی مندرج در بالای کارت ورود به جلسه، بالای پاسخنامه و دفترچه سؤالها، نوع و کد کنترل درجشده بر روی دفترچه سؤالها و پایین پاسخنامهام را تأیید مینمایم. امضا:

آمار و طرح آزمایش ها ـ ژنتیک ـ اصلاح نباتات:

برای اندازهگیری مطابقت یک توزیع تجربی با توزیع نظری (تئوریک)، از کدام آزمون استفاده میشود؟  $-1$  $F$  (۴  $t \alpha$ ۲) نرمال ۱) کے دو كدام رابطه، مؤيد مدل رگرسيون خطي ساده است؟  $-\tau$  $\hat{y} = \beta_0 + \beta_1 x - \epsilon$  (۲  $y = \beta_0 + \beta_1 x$  ()  $\hat{y} = \beta_0 + \beta_1 x - \tau \epsilon$  (f  $y = \beta_0 + \beta_1 x + \epsilon$  (\* در یک مدل رگرسیونی، پارامترهای مدل چه نوع متغیرهایی هستند؟  $-\mathbf{r}$ ۴) ناپيوسته ۳) پیوسته ۲) تصادفی ۱) ثابت  $\int \ln x \, dx = 18$ و  $\int x^5 = 8 \ln x$  و  $\int x = -k$  و  $\int x = -k$  و  $\int x = -k$  و  $x = -k$  و  $x^5 = 18$  $-\mathbf{f}$  $Y^{\circ}$  ()  $\mathbf{r}$   $\epsilon$   $\alpha$  $\uparrow \circ (\uparrow$  $90(9)$  $\rm \, \cdot \cdot \cdot$ درجات آزادی رابطهٔ  $\rm \, \frac{MS_R}{s^{\gamma}}$  ، کدام است  $-\Delta$  $n-\gamma$ ,  $\eta$  ()  $n-\gamma$ ,  $\gamma$  (٢ ا و  $\beta_1 = 0$  مشروط بر اینکه  $\beta_1 = \beta_2$  باشد. ا و  $\beta_{\circ} = 0$  مشروط بر اینکه  $\beta_{\circ} = 0$  باشد.  $\mathfrak{h}$ نقشه  $\ket{\ln,\ln,\ln,\ln}$  , ac , bc $\ket{\ln,\ln,\ln,\ln}$  مربوط به یک تکرار از یک آزمایش فاکتوریل  $\mathsf{Y}^\mathsf{v}$  است که اثر یکی از منابع  $-\epsilon$ تغيير اختلاط يافته است. منبع تغيير اختلاط يافته، كدام است؟ A $\alpha$  $C(\tau)$  $BC \nightharpoonup$  $AC$  (۴

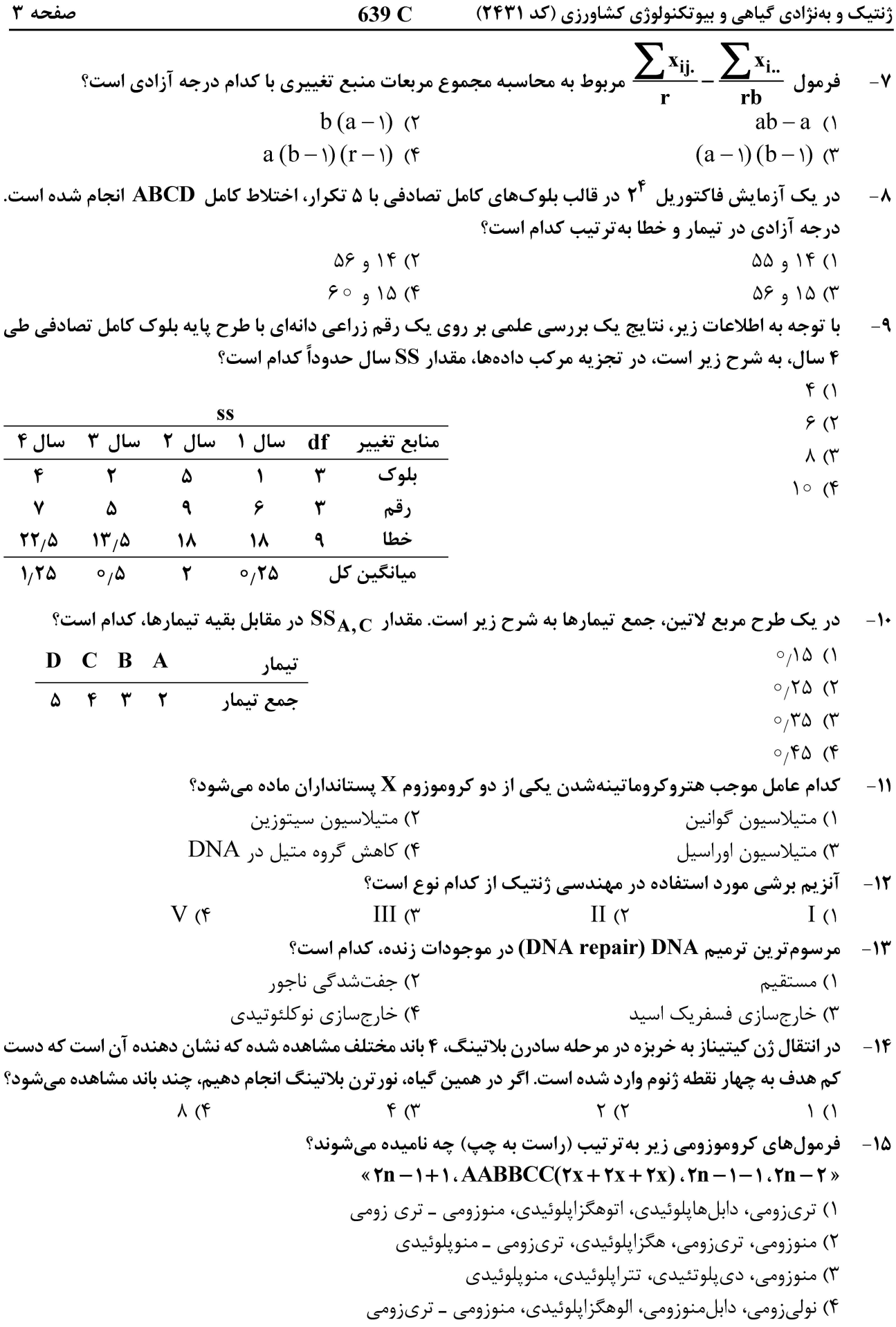

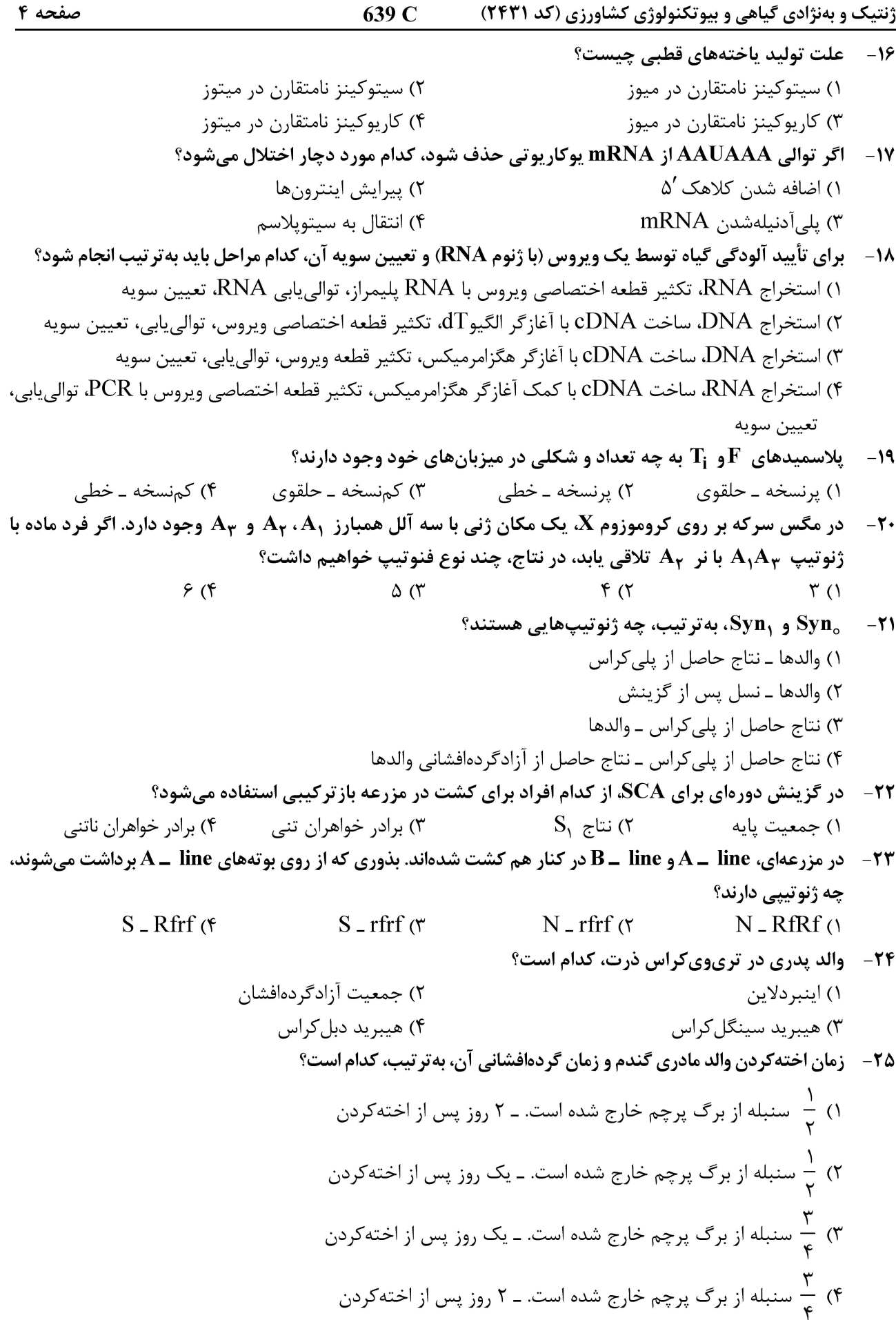

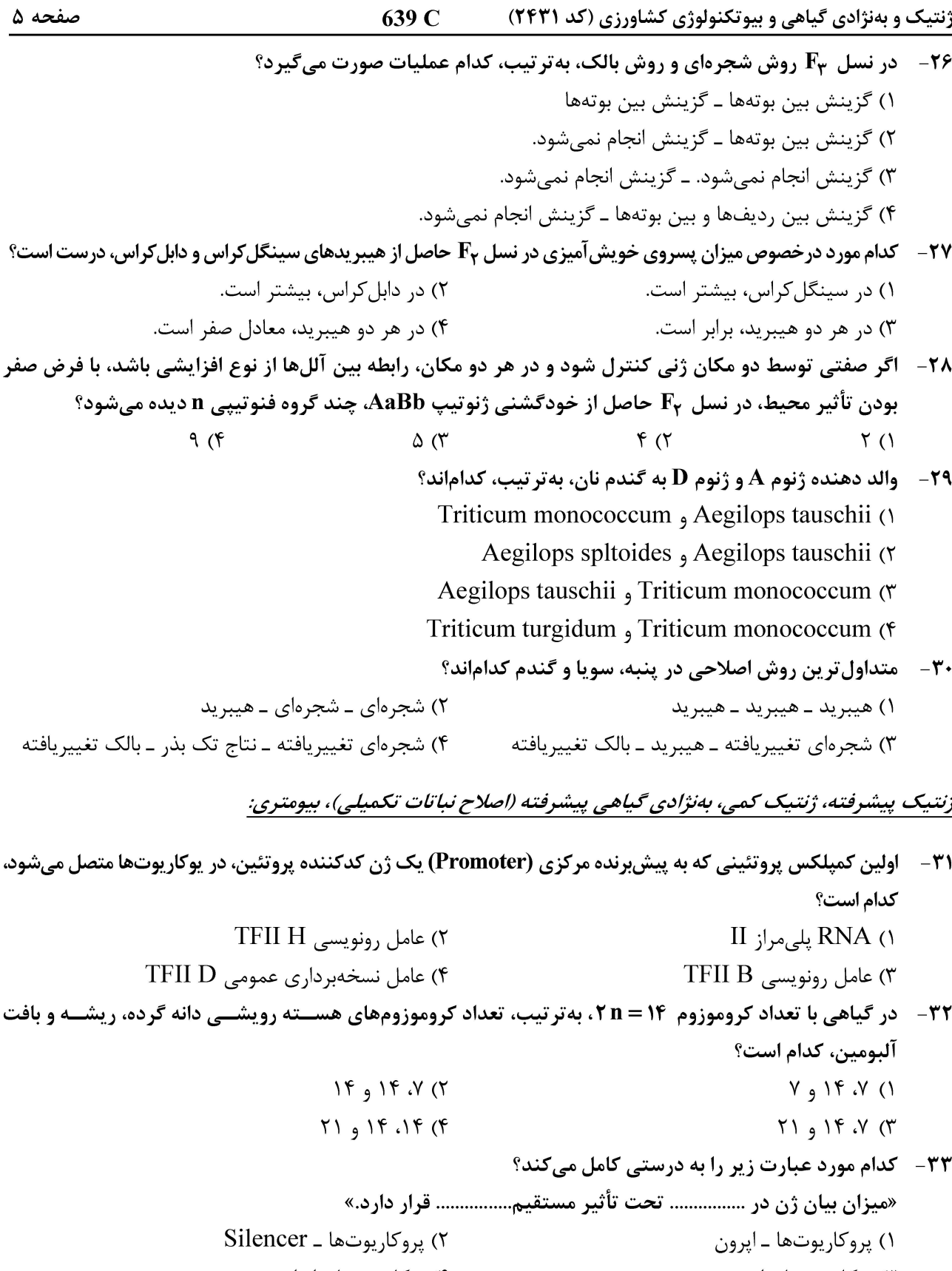

۳) يوكاريوتها ـ اپرون ۴) يوكاريوتها ـ اپراتور ۳۴ - کدام مورد، تأثیری بر ایجاد عدم تعادل هاردی ـ وینبرگ ندارد؟ Genetic Load (٢ Genetic Drift () Multi-gene family (\* Genotype Selection (٣

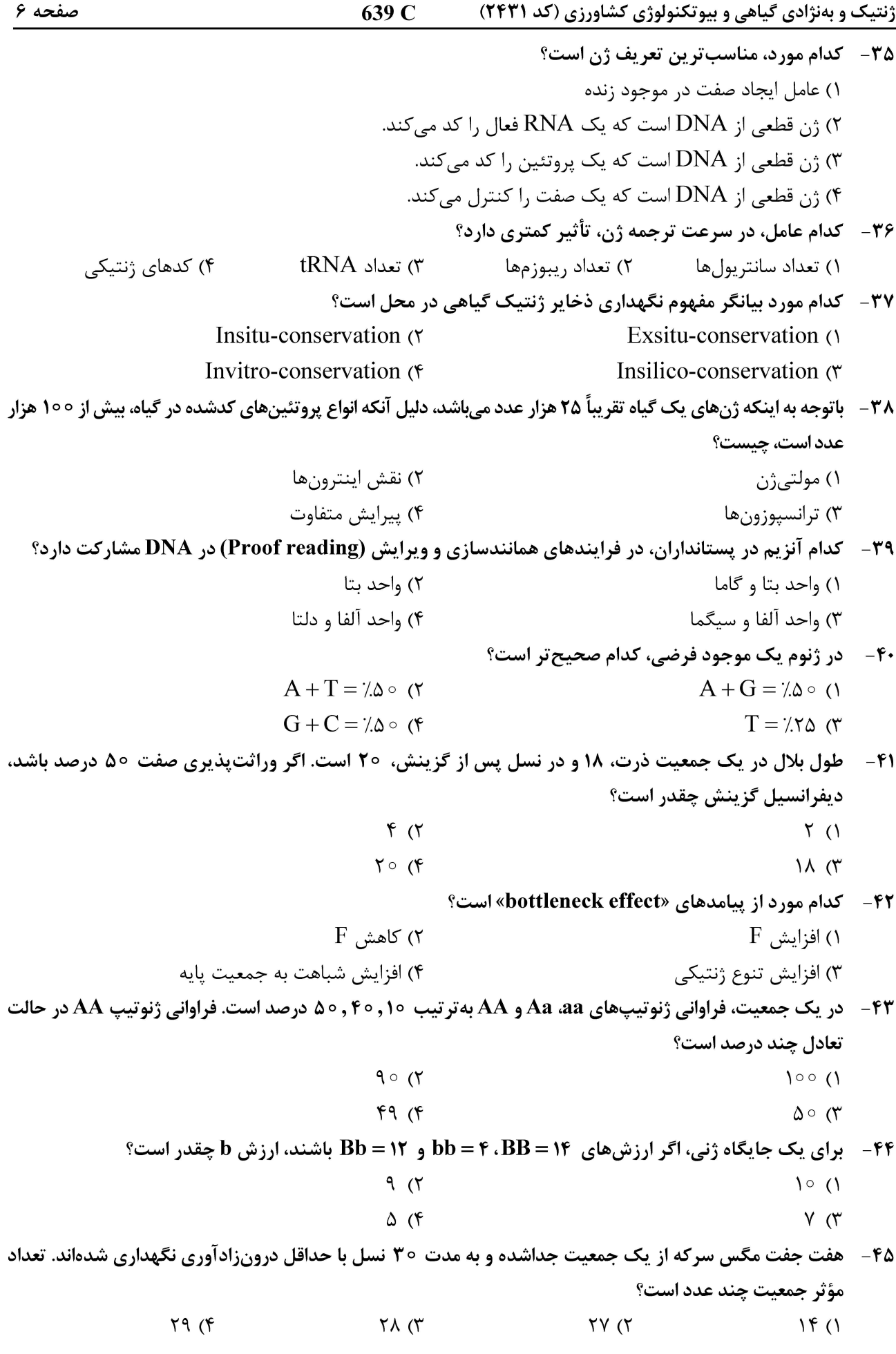

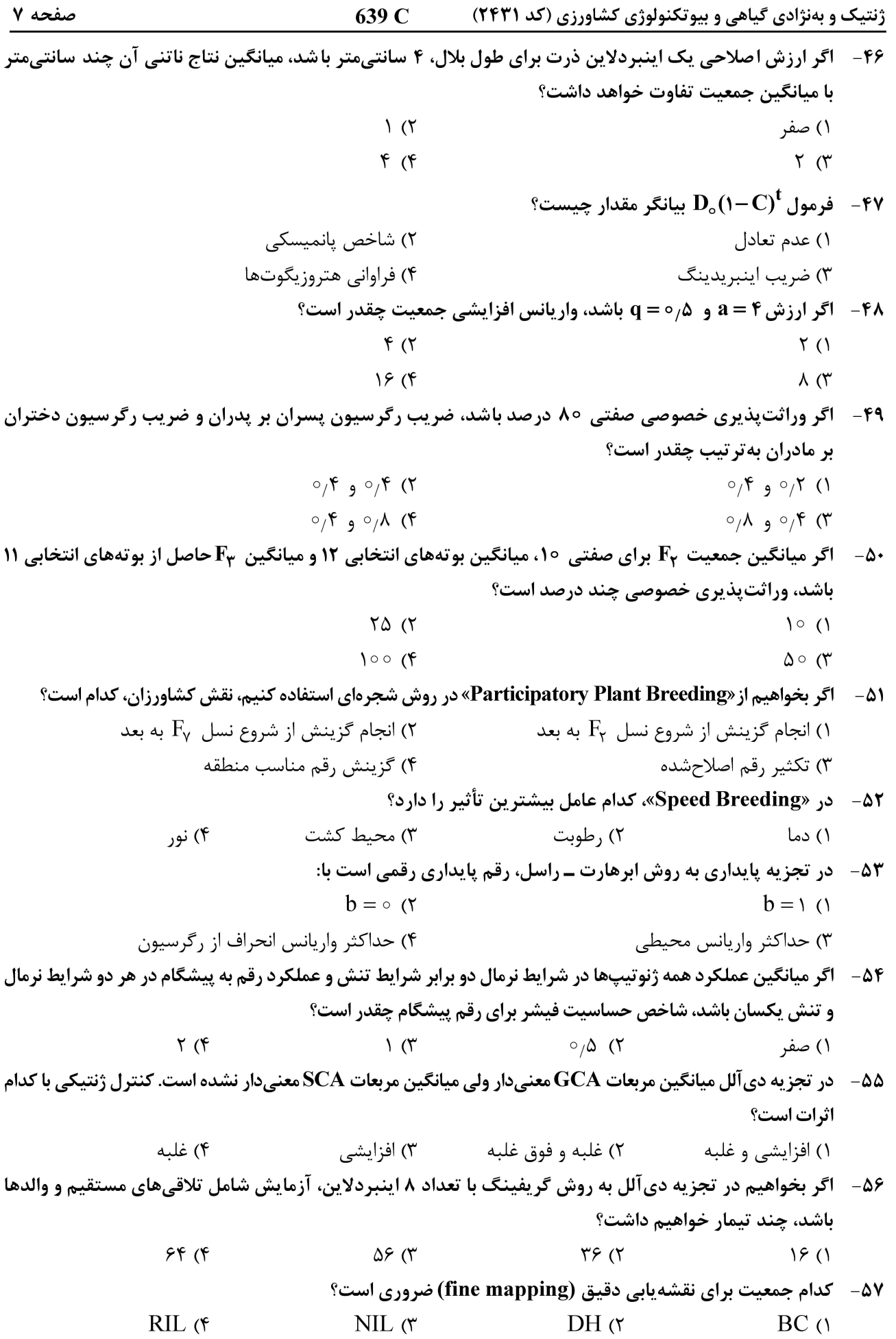

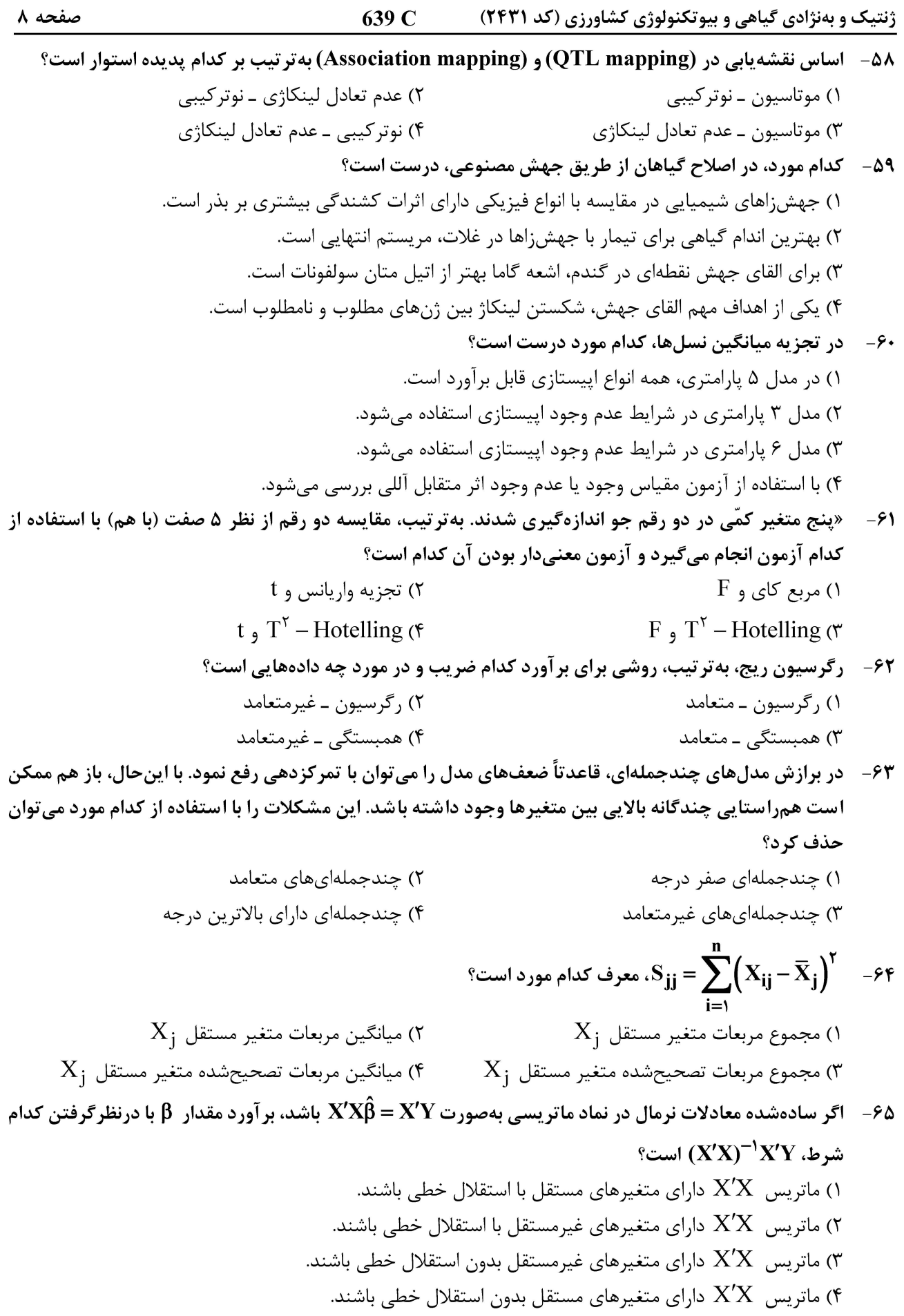

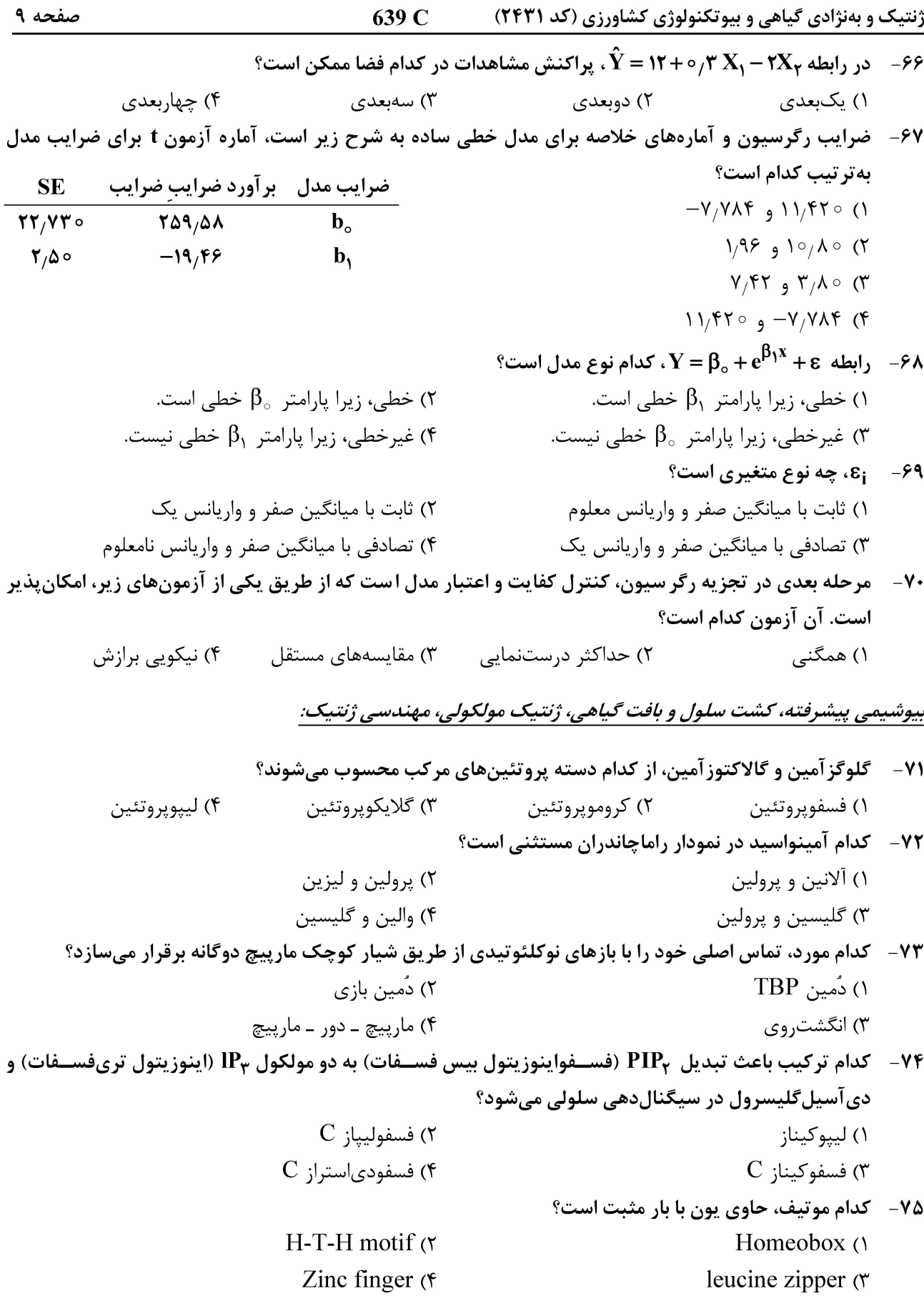

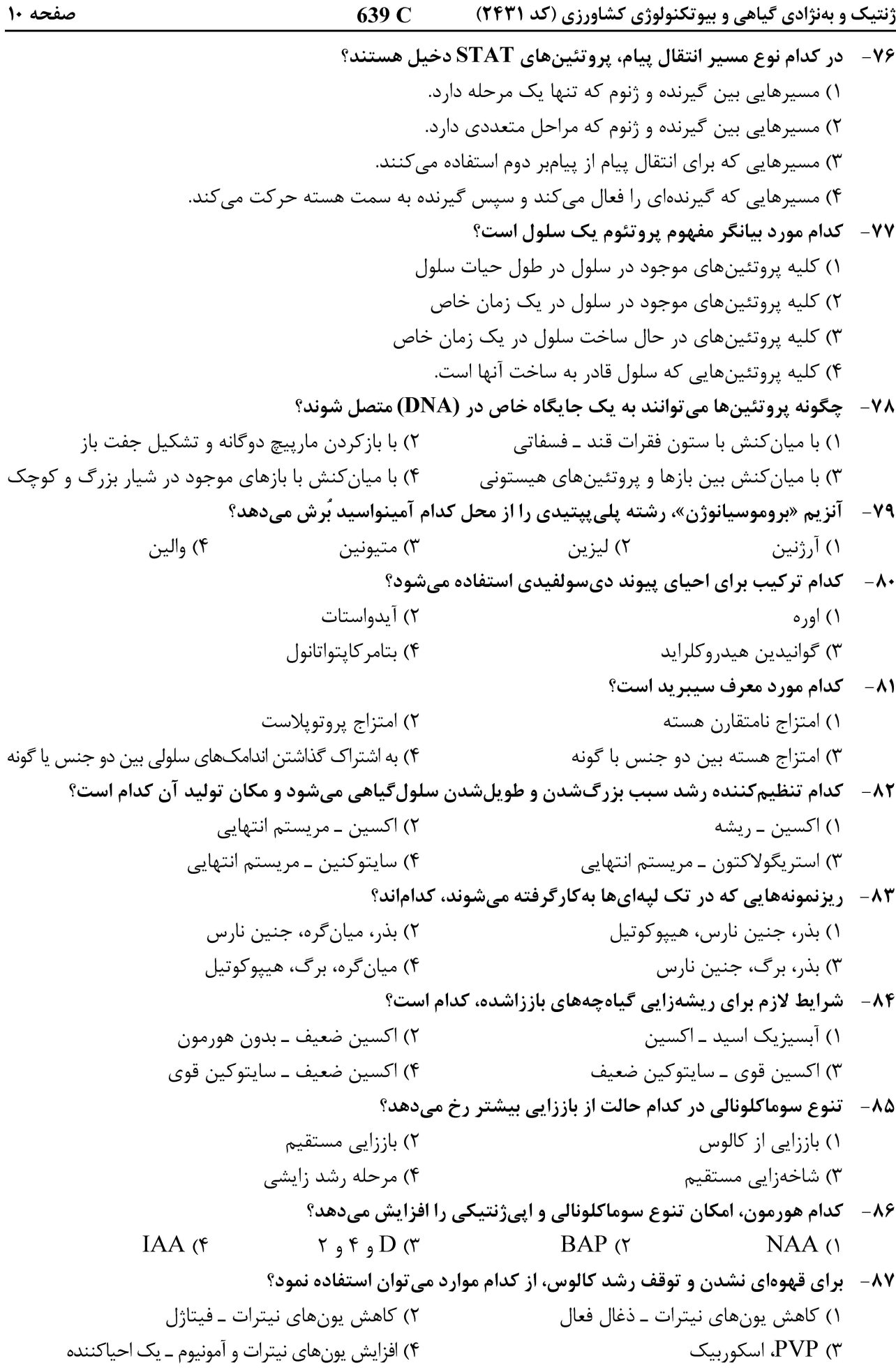

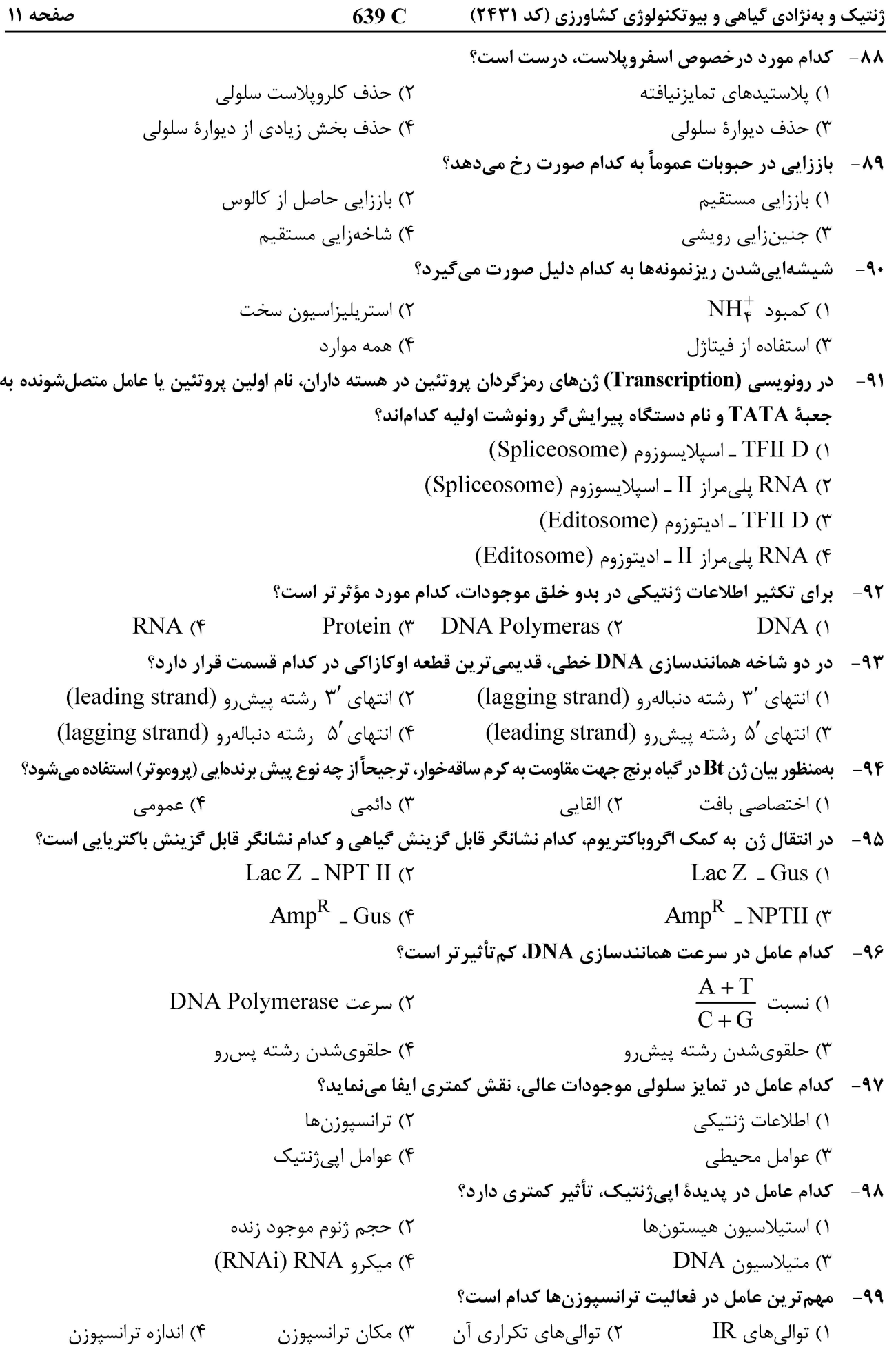

صفحه ۱۲ 639 C ژنتیک و بهنژادی گیاهی و بیوتکنولوژی کشاورزی (کد ۲۴۳۱) ۱۰۰ - مهم ترین عامل شروع نسخهبرداری، کدام است؟ ٢) اتصال فاكتور آلفا به GC Box ۱) اتصال فاکتور بتا به CAAT Box ۴) اتصال فاكتور سيگما به TATA Box ٣) اتصال فاكتور آلفا به TATA Box ۱۰۱ - آنتیبیوتیک کانامایسین، چگونه از رشد گیاه جلوگیری میکند و ژن مقاومت چه آنزیمی را کد میکند؟ ١) از سنتز پروتئین در سیتوپلاسم گیاه ممانعت می کند. ــ کانامایسین فسفوترانسفراز ۲) از سنتز پروتئین در کلروپلاست گیاه ممانعت میکند. ــ نئومایسین فسفوترانسفراز ۳) از سنتز پروتئین در کلروپلاست ممانعت میکند. ـ کانامایسین استیل ترانسفراز ۴) از سنتز پروتئین در سیتوپلاسم ممانعت میکند. ـ نئومایسین استیل ترانسفراز ۱۰۲- در طراحی یک آغازگر برای انجام PCR، کدام مورد اهمیت کمتری دارد؟ ۱) توالی های مکمل ژن هدف ۲) جهت آغا; گر  $\frac{A+T}{C+G}$  نسبت (۴ ۳) طول آغازگر ۱۰۳ - در مهندسی کلروپلاست، کدام مورد کم اهمیتتر است؟ ۲) عدم فرار ژن پلاستید ۱) طول ژن ۳) پلی سیترونیکبودن ژن ۴) نسخههای زیاد پلاستید در سلول ۱۰۴ - مناسب ترین روش انتقال ژن به ذرت، سویا و سلول تخم گوسفند به تر تیب کداماند؟ ٢) الكترواپريشن ــ ريزتزريقى ــ اگروباكتريوم ۱) اگرو باکتریوم ــ درست تزریقی ــ الکترواپریشن ۴) تفنگژنی ـ ریزتزریقی ـ اگروباکتریوم ۳) تفنگ ژنی ـ اگروباکتریوم ـ ریزتزریقی ۱۰۵- آنزیمهای برشی نوع IIS، چگونه عمل میکنند و معمولاً برای کدام نوع همسانهسازی، استفاده میشوند؟ ۱) توالي شناسايي پالندوميک و برش خارج از توالي شناسايي ـ گلدن گيت ۲) توالي شناسايي غيرپالندوميک و برش خارج از توالي شناسايي ـ گلدن گيت ۳) شناسایی توالی پالندومیک و برش در داخل سایت شناسایی ـ همسانهسازی TA ۴) شناسایی توالی میتلەشدە ویروس DNA در سایت متیله ــ همسانەسازی با آنزیمهای محدودکننده ۱۰۶ - در کدام صورت، از آنزیم آکالین فسفاتاژ در همسانهسازی بیشتر استفاده میشود؟ ) همسانەسازى  $\mathrm{DNA}$  باكتريايى ) از یک آنزیم برای برشی DNA استفاده شده همسانەسازى قطعات  $\mathrm{DNA}$  با طول كوتاه $\mathcal \Gamma$ ۴) از دو آنزیم برای برش و همسانهسازی استفاده شده ۱۰۷- فعالیت ستارهای آنزیمهای محدودکننده (Staryactivity)، کدام است؟ ۲) برش در نواحی غیرمشابه توالی اختصاصی ۱) هیدرولیز کامل DNA ۴) عدم برش DNA در توالی اختصاصی ۲) برش در نواحی مشابه به توالی برشی اختصاصی ۱۰۸- در روش همسانهسازی TA، محصول PCR با کدام آنزیم تکثیر و از کدام ناقل استفاده میشود؟ ۲) آنزیم Pfu در ناقل پلاسمید ۱) آنزیم Taq در ناقل پلاسمید ۴) آنزیم Taq در ناقل فاژی ۳) آنزیم Pfu در ناقل فاژی ۱۰۹- کدام Virپروتئین اگروباکتریوم بهصورت کووالانسی به TDNA اتصال و آن را به سمت هسته سلول گیاهی هدایت میکند؟  $Vir C_1$  ()  $Vir E_2$  ( Vir  $D_2$  ( $\epsilon$ Vir  $D_1$  ( $\tau$ کدام روش برای ویرایش ژنی، استفاده نمیشود؟  $-11$  $(Z \text{ Finger})$  زینگ فینگر); (۲  $(TALEN)$  تالن (TALEN) ۳) کریسپر (CRISPR) ۴) روش تداخل RNA (RNAi)